# **МІНІСТЕРСТВО ОСВІТИ І НАУКИ УКРАЇНИ**

## **ЛЬВІВСЬКИЙ ДЕРЖАВНИЙ УНІВЕРСИТЕТ ФІЗИЧНОЇ КУЛЬТУРИ ім. Івана Боберського**

 **Кафедра інформатики та кінезіології**

## "**ЗАТВЕРДЖУЮ**"

Проректор з навчальної та виховної роботи Ф.В. Музика

\_\_\_\_\_\_\_\_\_\_\_\_\_\_\_\_\_\_\_\_\_\_\_\_\_\_\_\_\_\_\_\_  $\ldots$   $\ldots$   $\ldots$   $2021$   $p$ oky

# **РОБОЧА ПРОГРАМА НАВЧАЛЬНОЇ ДИСЦИПЛІНИ**

**Комп'ютерні та інформаційні технології** галузь знань 01 Освіта Спеціальність 017 Фізична культура і спорт

> **Львів 2021 рік**

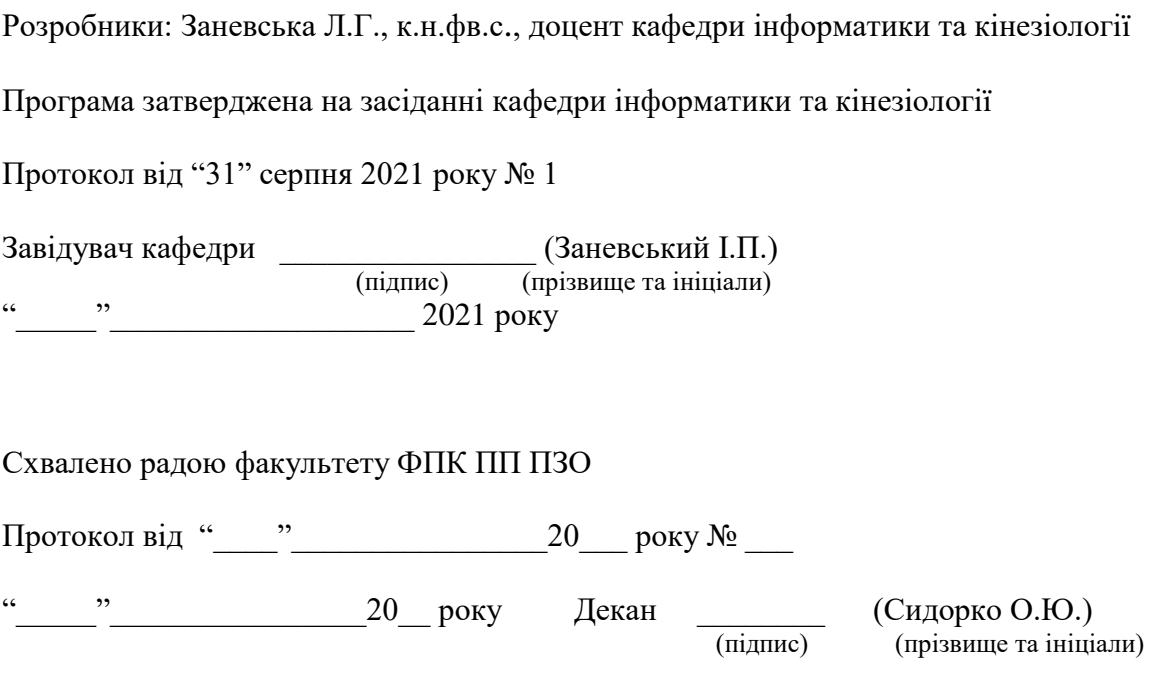

## 1. **Опис навчальної дисципліни**

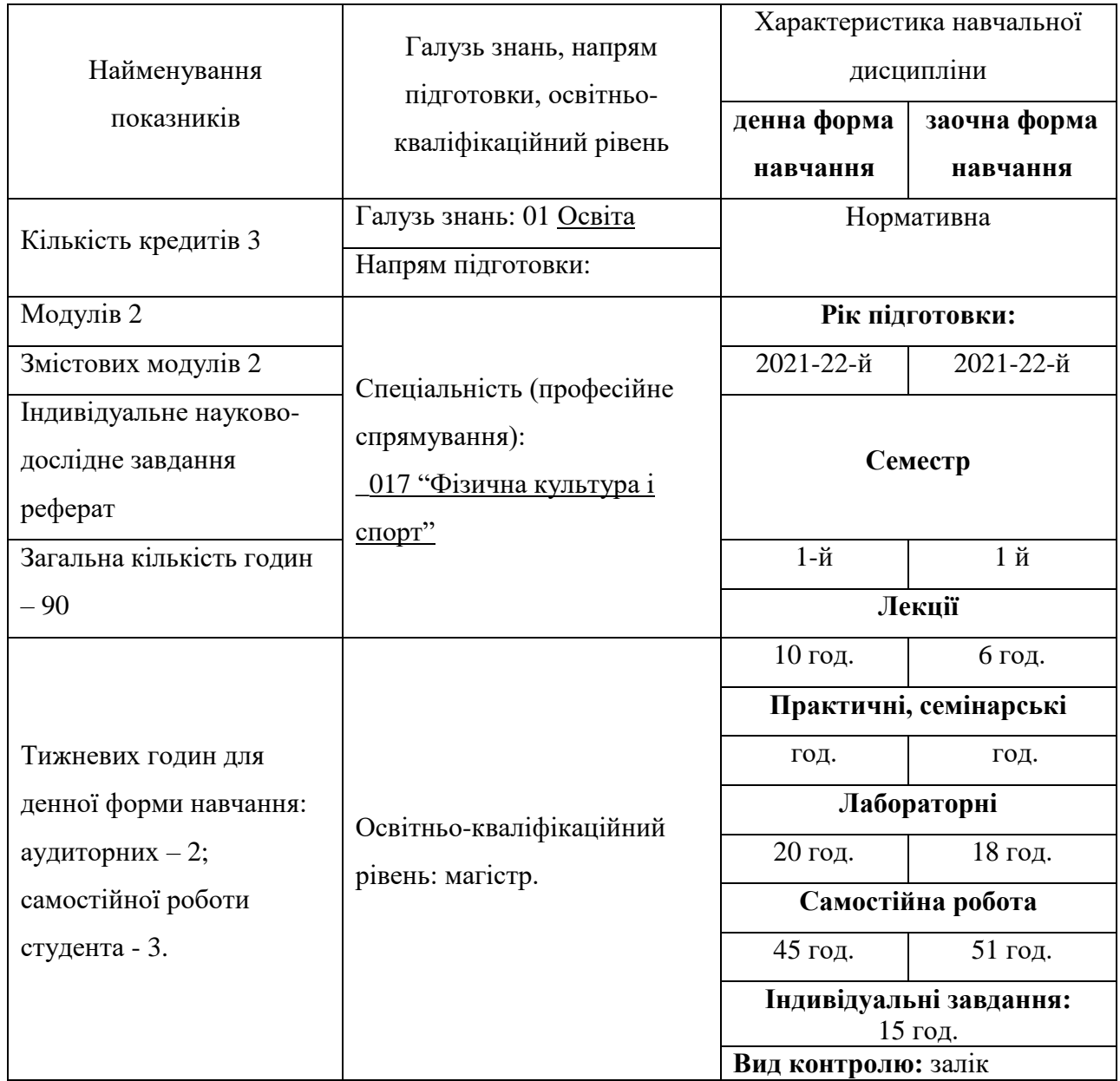

## **Примітка**.

Співвідношення кількості годин аудиторних занять до самостійної і індивідуальної роботи становить:

для денної форми навчання  $-0.5$ ; для заочної форми навчання − 0,4.

**Мета викладання дисциплі**ни: набуття професійних знань, умінь, навичок в роботі з інформаційними технологіями, які забезпечать теоретичну та практичну підготовку висококваліфікованих спеціалістів, здатних до постійного оновлення знань, професійної майстерності, мобільної та швидкої адаптації до змін у системі управління та організації фізичної культури та спорту.

#### **Завдання викладання дисципліни**:

 формувати розуміння ролі інформаційних технологій у спорті та підготовки особистості до професійної діяльності, мотиваційно-ціннісного ставлення до вивчення інформаційної сфери;

 ознайомити студентів з найбільш поширеними видами застосовуваних у спорті інформаційних технологій, азами застосування спеціалізованих комп`ютерних програм, а також зі специфікою застосування інформаційних технологій у спорті;

 сформувати професійні вміння та навички для вирішення завдань застосування інформаційних технології у спорті;

 позитивно впливати на розвиток творчих здібностей студентів, на їх подальшу професійну орієнтацію.

#### **Згідно з вимогами освітньо-професійної програми студенти повинні**:

 **знати** місце комп'ютерних інформаційних технологій в системі спорту; сучасний стан і тенденції розвитку інформатизації сфери спорту; основи застосувань різноманітних інформаційних технологій у спорті; особливості програмного забезпечення фізичного виховання та спорту; основні правила користування всесвітньою мережею;

 **вміти** застосовувати Інтернет технології у спорті; користуватися пошуковими системами Інтернету; використовувати офісні технології для обробки інформації;

 **володіти** навиками обробки інформації засобами інформаційних технологій достатніми для користувача ПК.

#### **3. Програма навчальної дисципліни**

#### **Змістовий модуль 1. Інтернет технології у спорті. Застосування офісних технологій у спорті.**

**Тема 1. Сутність КІТ. Пошукові системи Інтернету.** Всесвітня павутина. Навчальний блок з освоєння Інтернет-технологій розглядає засвоєння методики роботи із глобальними пошуковими машинами Інтернет. Продовжується блок засвоєнням методики роботи з національними пошуковими системами Польщі, України.

**Тема 2. Сайти спортивної тематики.** Розглядаються питання обробки інформації та створення баз даних інформаційних ресурсів спорту за видами. Розглядаються технології обробки інформації у середовищі Word, Excel, Access, PowerPoint, Інтернет як однієї цілісної задачі.

**Тема 3. Технології створення веб-сторінок. Технології електронної пошти.** Створення та відкриття веб-сторінки у FrontPage. Ознайомлення з Інтернет технологіями електронної пошти.

**Тема 4. Інформаційні ресурси спортивного напряму за видами.** Розглядаються структура та зміст інформації спортивної тематики, отриманої з Інтернету.

#### **Змістовий модуль 2. Застосування офісних технологій у спорті.**

**Тема 5. Застосування текстового процесора Word.** Розглядаються особливості використання інформаційних офісних технологій у спорті. Технології текстового процесора Word у спорті. Розглядаються технології: створення та форматування документів; створення графічних спец ефектів; використання колекції малюнків; використання панелі інструментів "Малювання"; використання редактора формул; побудова організаційних діаграм; вставка об`єктів з екрана ПК; побудова діаграм та графіків; виконання розрахунків даних у таблиці; створення електронних форм документів; автоматизація побудови типової форми документа; імпорт із Ехсеl, Access, Інтернет; експорт в Ехсеl, Access, Powerpoint.

**Тема 6. Застосування табличного процесора Excel.** Розглядаються особливості використання технологій Ехсеl у спорті. Засвоюються технології: побудови та форматування таблиць; імпорт в Access; сортування даних; створення графічних ефектів; вставка малюнків; використання панелі "Малювання"; вставка з екрана ПК; побудова організаційних діаграм; побудова формул обчислення; використання редактора формул; побудова діаграм; використання функцій; створення інформаційних та формульних зв`язків; використання елементів управління; створення електронних форм.

**Тема 7. Застосування технологій СУБД Access.** Розглядаються особливості використання інформаційних технологій у спорті на базі СУБД Access. Засвоюються технології: імпорт у Ехсеl; експорт у Word; експорт у Ехсеl; створення та форматування реляційних таблиць; сортування даних; побудова схеми даних; підстановка даних; побудова запитів; створення запитів; побудова автоформ; побудова діалогових електронних форм; побудова форм обчислення показників; створення кнопкових форм; побудова кнопкових форм; побудова форм у вигляді діаграм; формування автозвітів; формування звітів з використанням режиму конструктора; побудова формул обчислення у звітах.

**Тема 8. Застосування технологій побудови презентацій PowerPoint.** Розглядаються особливості використання інформаційних технологій PowerPoint у спорті. Засвоюються технології: створення презентації з використанням шаблонів оформлення; створення презентації з використанням порожніх слайдів; налагодження часу презентації.

|                                                               | Кількість годин        |                |                |                |                |                |              |                |       |                |                |                |
|---------------------------------------------------------------|------------------------|----------------|----------------|----------------|----------------|----------------|--------------|----------------|-------|----------------|----------------|----------------|
| Назви змістових                                               | Денна форма            |                |                |                |                | Заочна форма   |              |                |       |                |                |                |
| модулів і тем                                                 | у тому числі<br>усього |                |                |                |                | усього         | у тому числі |                |       |                |                |                |
|                                                               |                        | Л              | $\Pi$          | лаб            | 1НД            | c.p.           |              | Л              | $\Pi$ | лаб            | 1НД            | c.p.           |
| $\mathbf{1}$                                                  | $\overline{2}$         | 3              | $\overline{4}$ | 5              | 6              | $\overline{7}$ | 8            | 9              | 10    | 11             | 12             | 13             |
| Модуль 1                                                      |                        |                |                |                |                |                |              |                |       |                |                |                |
| Змістовий модуль 1. Інтернет технології у спорті.             |                        |                |                |                |                |                |              |                |       |                |                |                |
| Тема<br>1.<br>Пошукові                                        |                        |                |                |                |                |                |              |                |       |                |                |                |
| системи Інтернету.                                            | 8                      | $\overline{2}$ |                | $\overline{2}$ | $\overline{2}$ | $\overline{4}$ | 10           |                |       | $\overline{2}$ | $\overline{2}$ | 6              |
| $\overline{2}$ .<br>Сайти<br>Тема                             | 10                     |                |                | $\overline{2}$ | $\overline{2}$ | 6              | 10           |                |       |                | $\overline{2}$ | 6              |
| спортивної тематики.                                          |                        |                |                |                |                |                |              |                |       | $\overline{2}$ |                |                |
| 3. Технології<br>Тема                                         |                        |                |                |                |                |                |              |                |       |                |                |                |
| веб-<br>створення                                             |                        |                |                |                |                |                |              |                |       |                |                |                |
| Технології<br>сторінок.                                       | 10                     |                |                | $\overline{2}$ | $\overline{2}$ | 6              | 10           |                |       | $\overline{2}$ | $\overline{2}$ | 6              |
| електронної пошти.                                            |                        |                |                |                |                |                |              |                |       |                |                |                |
| Тема 4. Інформаційні                                          |                        |                |                |                |                |                |              |                |       |                |                |                |
| ресурси спортивного                                           | 10                     |                |                | $\overline{2}$ | $\overline{2}$ | 6              | 10           |                |       | $\overline{2}$ | $\overline{2}$ | 6              |
| напряму за видами                                             |                        |                |                |                |                |                |              |                |       |                |                |                |
| Результати за                                                 |                        |                |                |                |                |                |              |                |       |                |                |                |
| змістовим модулем 1                                           | 38                     | $\overline{2}$ |                | 8              | 8              | 22             | 40           |                |       | 8              | 8              | 24             |
| Модуль 2                                                      |                        |                |                |                |                |                |              |                |       |                |                |                |
| Змістовий модуль 2. Застосування офісних технологій у спорті. |                        |                |                |                |                |                |              |                |       |                |                |                |
| Тема 5. Застосування                                          |                        |                |                |                |                |                |              |                |       |                |                |                |
| текстового процесора                                          | 10                     | $\overline{2}$ |                | $\overline{2}$ | $\overline{2}$ | 3              | 10           | $\overline{2}$ |       | $\overline{2}$ | $\overline{2}$ | $\overline{4}$ |
| Word.                                                         |                        |                |                |                |                |                |              |                |       |                |                |                |
| Тема 6. Застосування                                          |                        |                |                |                |                |                |              |                |       |                |                |                |
| табличного процесора                                          | 17                     | $\overline{2}$ |                | $\overline{4}$ | $\overline{2}$ | $\overline{2}$ | 15           | $\overline{2}$ |       | $\overline{2}$ | $\overline{2}$ | 9              |
| Excel.                                                        |                        |                |                |                |                |                |              |                |       |                |                |                |
| Тема 7. Застосування                                          | 15                     |                |                | 4              | $\overline{2}$ | $\overline{7}$ | 15           | $\overline{2}$ |       | $\overline{2}$ | $\overline{2}$ | 9              |
| СУБД<br>технологій                                            |                        | $\overline{2}$ |                |                |                |                |              |                |       |                |                |                |

**4. Структура навчальної дисципліни**

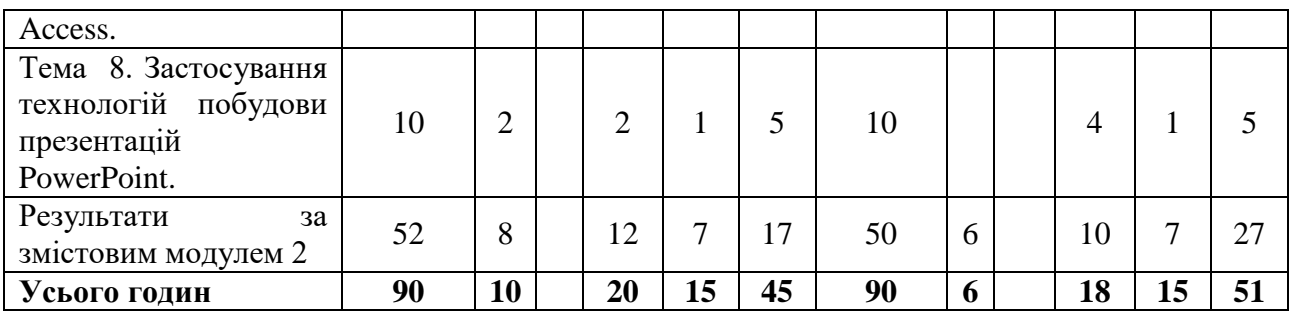

#### **7. Теми лабораторних занять**

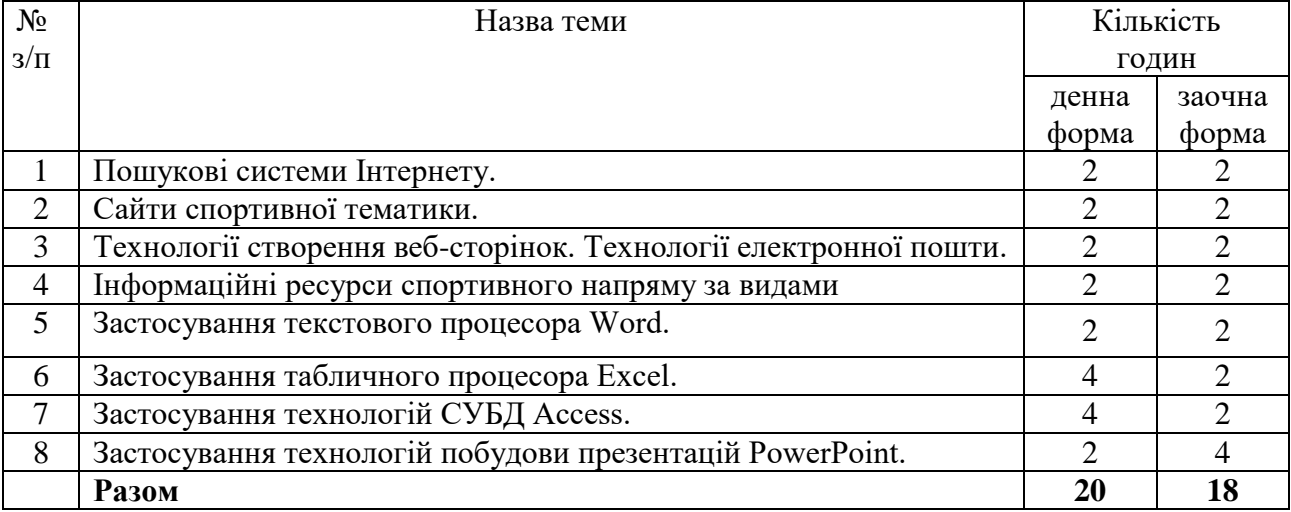

#### **8. Самостійна робота**

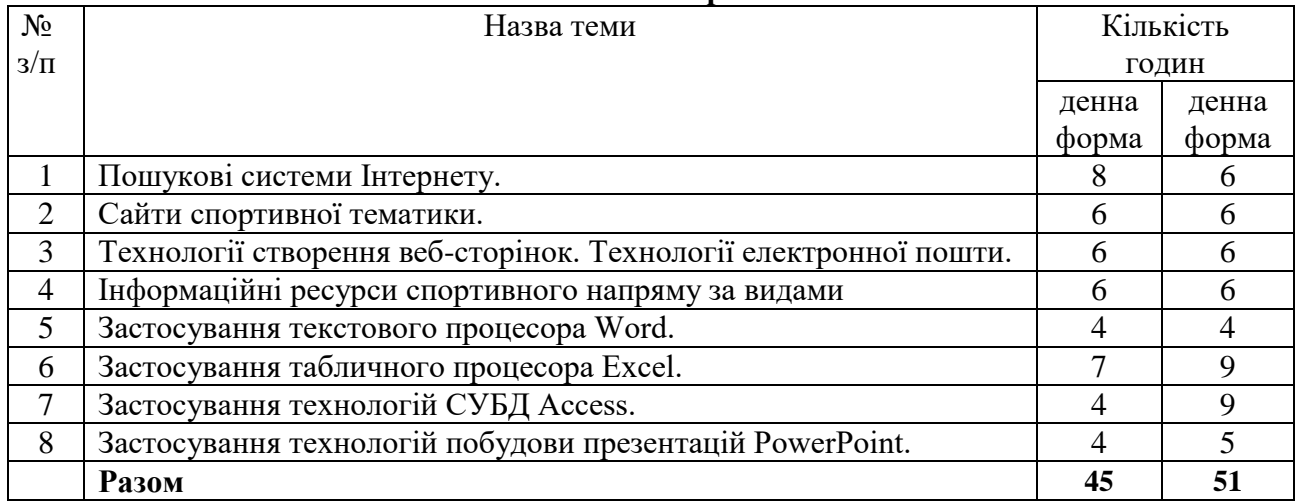

#### **9. Індивідуальні завдання**

Опрацювання навчальної літератури; виконання індивідуального домашнього завдання, написання реферату – 15 година. Тематика рефератів "Інформаційні ресурси спорту (за видами) із створенням баз даних".

#### **10. Методи навчання:**

за джерелом передачі та сприймання навчальної інформації - словесні, наочні, практичні;

• за характером пізнавальної діяльності студентів - пояснювально-ілюстративний, репродуктивний, частково-пошуковий, дослідницький;

 залежно від основної дидактичної мети і завдань - методи оволодіння новими знаннями, формування вмінь і навичок, перевірки та оцінювання знань, умінь і навичок;

 методи усного викладу знань, закріплення навчального матеріалу, самостійної роботи студентів з осмислення й засвоєння нового матеріалу роботи із застосування знань на практиці та вироблення вмінь і навичок, перевірки та оцінювання знань, умінь і навичок.

#### **11. Методи контролю**

1. Усне опитування.

- 2. Перевірка самостійних домашніх робіт.
- 3. Перевірка звітів про виконання лабораторних робіт.
- 4. Тестовий контроль.
- 5. Модульний контроль.
- 6. Семестровий контроль.
- 7. Залік.

#### **12. Розподіл балів, які отримують студенти**

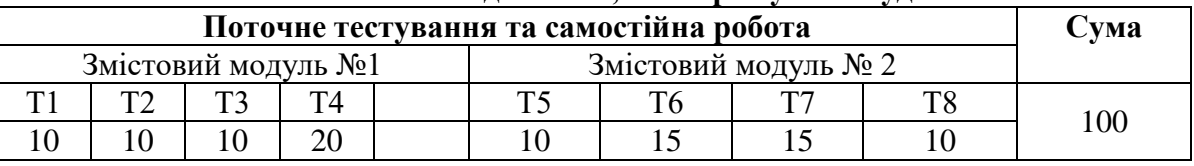

Т1, Т2 ... Т8 – теми змістових модулів.

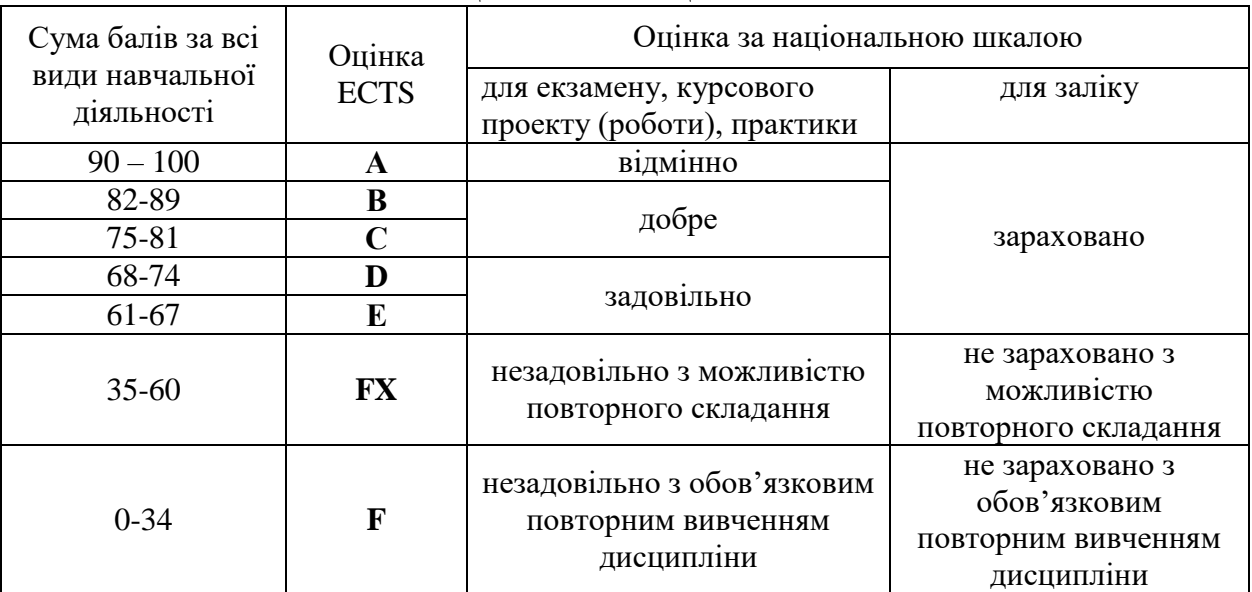

### **Шкала оцінювання: національна та ECTS**

#### **13. Методичне забезпечення**

Тестові завдання, методичні рекомендації по написанню реферату, навчальні посібники.

### **14. Рекомендована література**

#### **Основна:**

- 1. Дибкова Л.М. Інформатика та комп'ютерна техніка: Навч. посіб. Київ: Академвидав, 2010.
- 2. Литвин І.І. Інформатика: теоретичні основи і практикум. Львів: Новий світ, 2004.
- 3. Глинський Я.М. Практикум з інформатики: Навч. посіб. Самоучитель 12-те вид., оновлене – Львів: СПД Глинський, 2010. – 304 с.
- 4. Глинський Я.М. Інформатика: інформаційні технології. Львів: Деол, 2003.

5. Петров П.К. Информационные технологии в физической культуре и спорте. – Москва: ФКиС, 2008.

6. Андреев А.Г. и др. Microsoft Windows XP: Home Edition и Professional. Русские версии / Под общ. ред. А.Н. Чекмарева. – СПб.: БХВ - Петербург, 2003.

7. Литвин І.І., Конончук О.М., Дещинський Ю.Л. Інформатика: Теоретичні основи і практикум: Підручник. – Л.: Новий світ, 2004. – 300 с.

### **Додаткова:**

1. Kosmol А., Kosmol I. Komputery - nowoczesne technologie w sporcie. - Warczawa: AWF, 1999.

2. Вадзинский Р. Статистические вычисления в среде Excel. Библиотека пользователя. – СПб.: Питер, 2008. – 608 с.

3. Глушаков С.В., Ломотько Д.В., Сурядный А.С. Работа в сети Internet/ 2-е изд., доп. и перераб./ Худож.- оформитель А.С. Юхтман. – Харьков: Фолио, 2003. – (Учебный курс)

4. Зайцева Т.И., Смирнова О.Ю. В сб.: Информационные технологии в образовании. – М., 2000.

5. Компьютерные сети. Принципы, технологии, протоколы: Учебник для вузов. 2-е изд. / В.Г. Олифер , Н.А. Олифер –СПб. Питер, 2004. – 864 с.: ил.

6. Майхрич Я. І. Ваш учитель роботи на комп'ютері. 4-е видання, перероблене та доповнене – Львів: СПД Майхрич Я.І., 2011. – 446 с., іл..

7. Пятибратов А.П. и др. Вычислительные системы, сети и телекоммуникации. М. 1998

8. Рубин А.А., Клеандрова И.А., Прокди Р.Г. и др. Самоучитель Access 2007. 100% результат уверенной работы – СПб.: Наука и Техника, 2008. – 400 с.: ил.

9. Симонович С.В. Эффективная работа: MS Word 2007. – СПб.: Питер, 2008. – 640 с.: ил.

10. Холмогоров В. Компьютерная сеть своими руками. Самоучитель. Спб.: Питер. 2004.

11. Чаповська Р., Вальдрат О. Робота з Microsoft Excel: Навчальний посібник. – Чернівці: Книги  $-$  XXI, 2006. – 253 с.

#### **15. Інформаційні ресурси**

Презентації навчального матеріалу засобами мульти-медіа, електронні посібники.

**Засоби діагностики успішності навчання.** Модульно-рейтингова система оцінки знань передбачає 100 бальну шкалу, тобто 100 балів - це максимальна кількість балів, які студент може отримати за академічну успішність в процесі вивчення предмету за вищевказаний об'єм кредиту.

#### **Запитання:**

1. Що таке інформація та які основні її властивості?

2. Що таке інформаційні технології і яка існує їх класифікація?

3. Які існують методи реалізації інформаційних технологій?

4. Що означає алгоритм і які існують способи його запису?

5. Що таке візуальне програмування і які його види використовуються при реалізації інформаційних технологій?

6. Які системи числення використовуються в сучасних персональних комп'ютерах?

7. Охарактеризуйте взаємозв'язок додатків пакету прикладних програм Microsoft Office.

8. Назвіть технологічні етапи вставки об'єкта з екрана монітора в середовищі Word, Excel, PowerPoint.

9. Назвіть технологічні етапи побудови діаграм у середовищі Word, Excel, PowerPoint.

10. Охарактеризуйте виконання розрахунків даних в таблицях Word.

11. Як створюється електронна форма на аркушах книги в середовищі Excel?

12. Як створюється діалогова електронна форма з елементами управління?

13. Яка технологія імпорту в книгу Excel реляційних таблиць їз додатка Access?

14. Як будуються формули обчислення в середовищі Excel з використанням операторів, функцій, та закладок книги?

15. Як використовувати функцію КОРРЕЛ() для визначення тісноти зв'язку між двома факторами?

16. Як використовувати функцію ЛИНЕЙН() для визначення параметрів множинної лінійної регресії?

- 17. Як створити панель користувача з елементами управління в середовищі Excel?
- 18. Що таке база даних і які елементи її реляційної моделі?
- 19. Яка технологія імпорту таблиць із додатка Excel у СУБД Access?
- 20. Яка технологія експорту таблиць із СУБД Access у Word?
- 21. Як створюються реляційні таблиці в середовищі СУБД Access?
- 22. Що таке схема даних і як вона створюється в середовищі СУБД Access?

23. Як здійснити підстановку даних в таблицю з полів іншої таблиці в середовищі СУБД Access?

24. Як здійснити підстановку даних в поле таблиці фіксованих значень в середовищі СУБД Access?

25. Що таке простіші запити і який алгоритм їх побудови?

26. Як здійснити підстановку даних в таблицю з полів іншої таблиці в середовищі СУБД Access?

27. Як здійснити підстановку даних в таблицю з полів іншої таблиці в середовищі СУБД Access?

28. Яка послідовність створення запитів на вибір даних з обчисленням показників в середовищі СУБД Access?

- 29. Як будується запит на додавання записів у таблицю в середовищі СУБД Access?
- 30. Як будується запит на вилучення записів у таблицю в середовищі СУБД Access?
- 31. Як будується запит на створення таблиці в середовищі СУБД Access?
- 32. Як можна побудувати діалогову електронну форму в середовищі СУБД Access?
- 33. Як можна побудувати формули обчислення показників на формах бази даних?
- 34. Як створюється звіт з використанням режиму конструктора в середовищі СУБД Access?
- 35. Як можна побудувати формули обчислення показників на звітах бази даних?
- 36. Як створюються запити для відбору даних на звітів в середовищі СУБД Access?
- 37. Яка послідовність побудови кнопкової форми за допомогою диспетчера кнопкових форм?
- 38. Яка послідовність створення презентацій з використанням шаблонів оформлення?
- 39. Яка послідовність створення презентацій з використанням порожніх слайдів?
- 40. Яка технологія налагодження часу проведення презентації?
- 41. Охарактеризуйте структуру локальних мереж.
- 42. Охарактеризуйте архітектуру всесвітньої мережі Інтернет.